# **PC-S5-LINK Datenkopplung PC - SIMATIC S5** AG 90 - AG 155 über PG-Buchse (AS511)

Version 1.00

## **Vorausetzungen:**

**Betriebssystem:** MS-Windows 95 ,98, 2000 oder NT 4.0

**Hardware:** V.24 – TTY -Konverter an RS232 des PC zur SPS

**SPS:** Simatic S5, alle Steuerungen ab AG 90

# **Lieferumfang:**

Auf der Lieferdiskette / CD finden Sie folgende Dateien

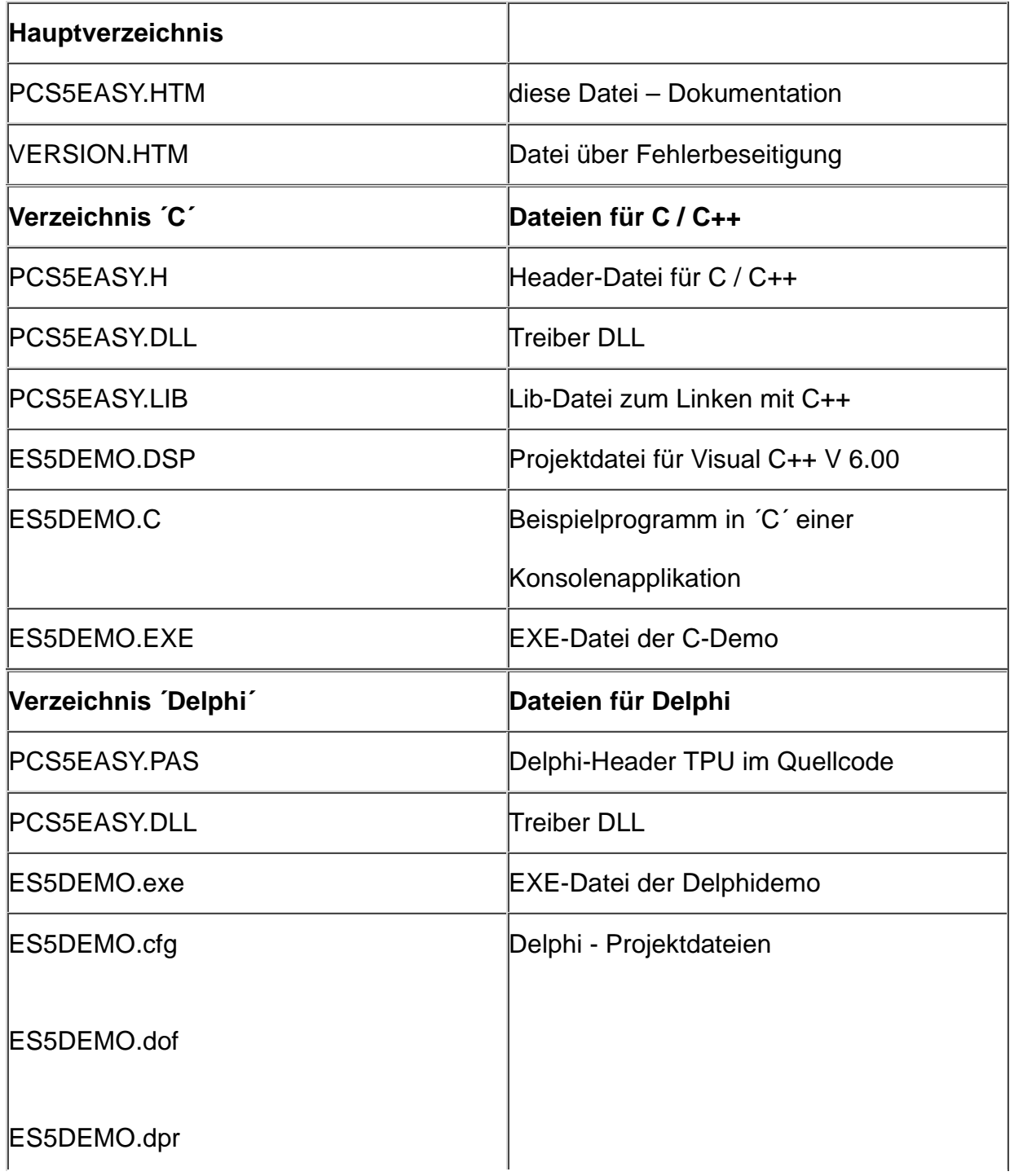

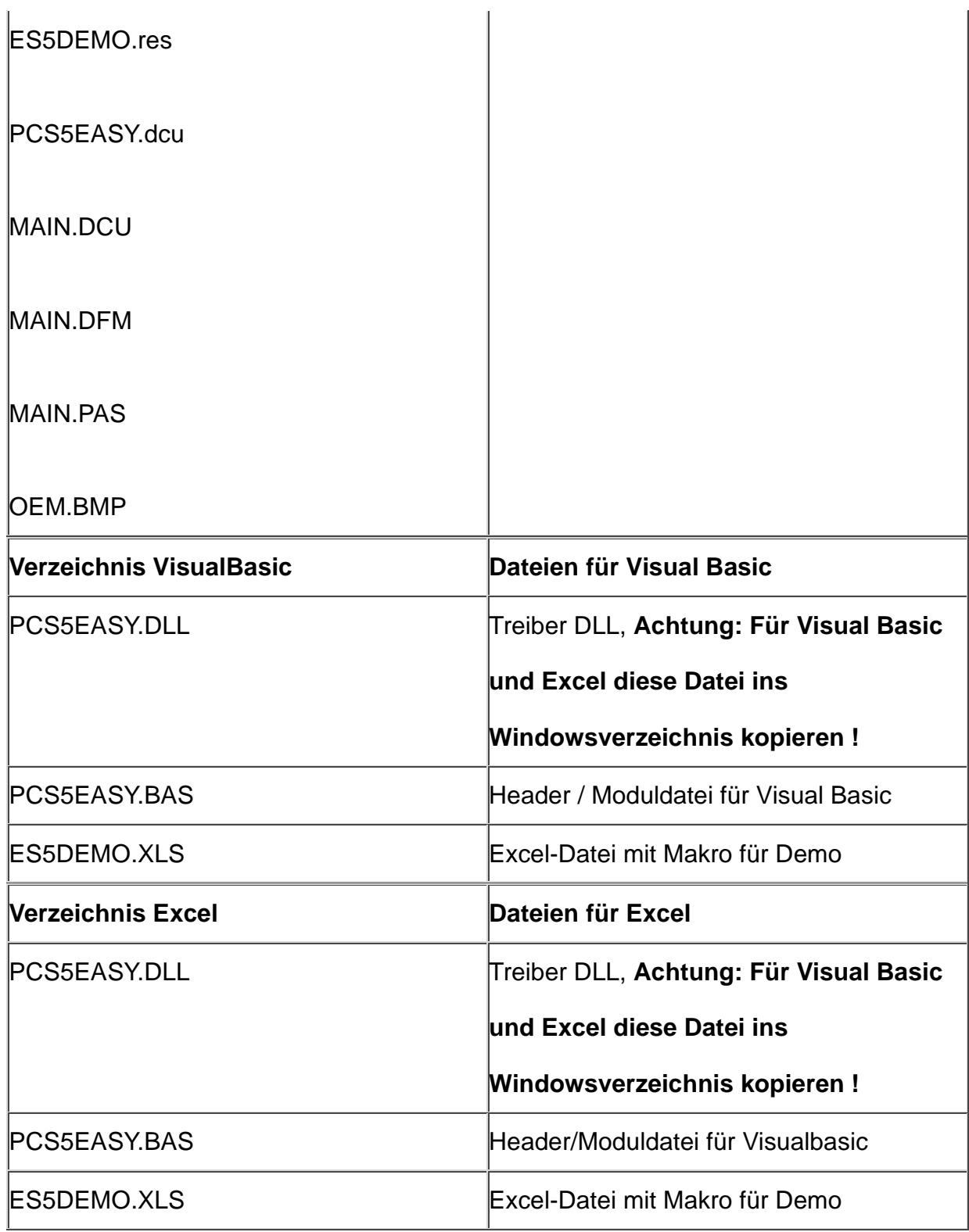

# **Funktionsweise:**

(PG-BUS)

PC-S5-LINK ist eine DLL für MS-Windows (95/98/200 oder NT 4.0), welche die Anbindung eines PC an PG-Schnittstelle der SIMATIC S5 ermöglicht. Der PC wird über die RS 232 mittels eins V.24/TTY-Konverters direkt mit der PG-Schnittstelle der SPS verbunden. Mit einfachen Funktionen kann der Anwender schnell mit C, C++, Delphi, Visual Basic oder auch Excel auf die Daten der SPS zugreifen. Zur Kopplung wird kein zusätzlicher Kommunikationsprozessor in der SPS benötigt. Sofort kann auf Merker. Eingänge, Ausgänge und auch Datenbausteine der SPS lesend oder auch schreiben zugegriffen werden. Es werden zwei Kommunikationsmodi unterstütz. Die Punkt zu Punktkommunikation und die Bus-Kommunikation

#### **Die beiden Betriebsmodi (Einstellung siehe Funktion S5Init):**

#### **1. Das PG-Mode-Protokoll:**

Das PG-Mode-Protokoll ist die Nachbildung des AS511-Protokolls in Bezug auf Speichermanipulationen der S5 durch das angeschlossene Programmiergerät. In diesem Modus darf pro Schnittstelle nur ein AG (Automatisierungsgerät ) angeschlossen werden. Der Vorteil ist, daß in dieser Betriebsart keinerlei Programmierarbeit oder Parametrierung in der SPS nötig ist.

#### **2. Das PG-BUS-Protokoll**

Bei dieser Variante können an den PC an einer RS232- Schnittstelle bis zu 30 Slaves (S5-AGs von Nr 1 bis 30) mit der L1-BUS-Topologie angeschlossen werden. Die AG's werden an der Programmiergeräteschnittstelle mit die Busklemme BT-777 in das Bussystem eingefügt. Im Bussystem darf sich kein Master befinden (Kommunikationsprozessor oder Master-AG). Idealerweise nehmen Sie hier den **UNICOM-Adapter**. Dieser Adapter ist in einem eigenständigem Gehäuse mit integrierter V.24 zum PC und Busklemme zum L1-BUS. Zusätzlich verfügt dieser Adapter über eine eigene Spannungsversorgung gespeist mit 220V Euroanschluß. Es sind die Aufbaurichtlinien, wie sie SIEMENS für ihren L1-BUS fordert zu beachten. Jede angeschlossene Slave-CPU muß wie in den Gerätehandbüchern der CPU's beschrieben , PG-Bus-Teilnehmer konfiguriert werden. Dazu muß die anzuschließende SIMATIC PG-Bus-fähig sein. Die Parametrierung der S5 muß in den Anlauf-OBs OB21 und OB22 oder im DB1 geschehen. Die PG.Nummer steht Highbyte des SD57 im AG.

#### **Beispiel: Der Slave ist PG-Busteilnehmer mit der Nummer 4**

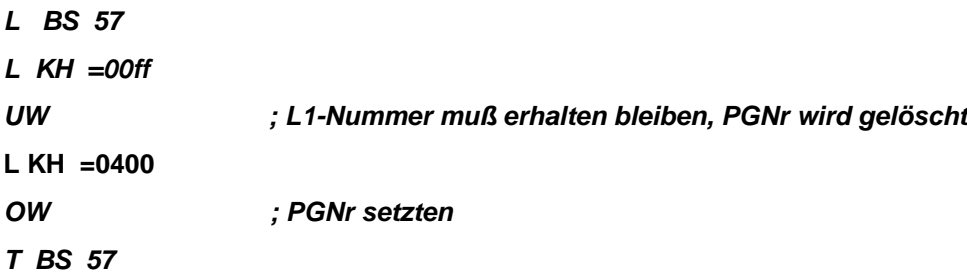

Das war's. Diese beiden Anweisungen müssen im OB21 und OB 22 stehen. Um den weiteren Datenverkehr hat sich der SPS-Programmierer nicht zu kümmern. Der PC hat freien Zugriff auf alle Daten (wie das Programmiergerät.)

# **Funktionsbeschreibung im Detail:**

Bitte beachten Sie: Die Funktionen werden mit der Standard RS232 -Schnittstelle ausgeführt, was zur Folge hat, dass die Funktion erst nach Erfüllung der Aufgabe zum Aufrufer zurückkehrt. Zum Asynchronen Betrieb rufen Sie diese Funktionen einfach von einem separaten Thread aus auf, welcher für die Kommunikation des System zuständig ist

Folgende Funktionen stehen zur Verfügung:

## **Funktionen zur Initialisierung:**

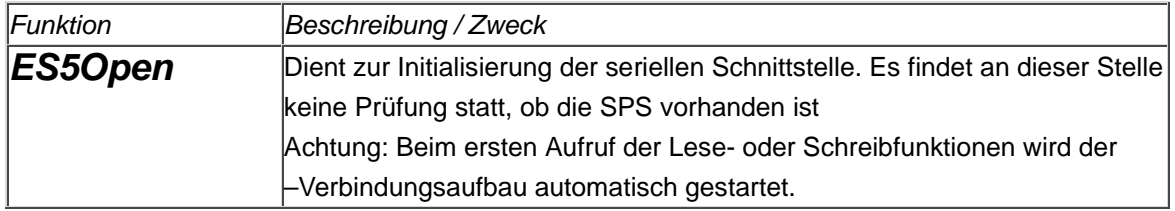

## **Aufrufparameter:**

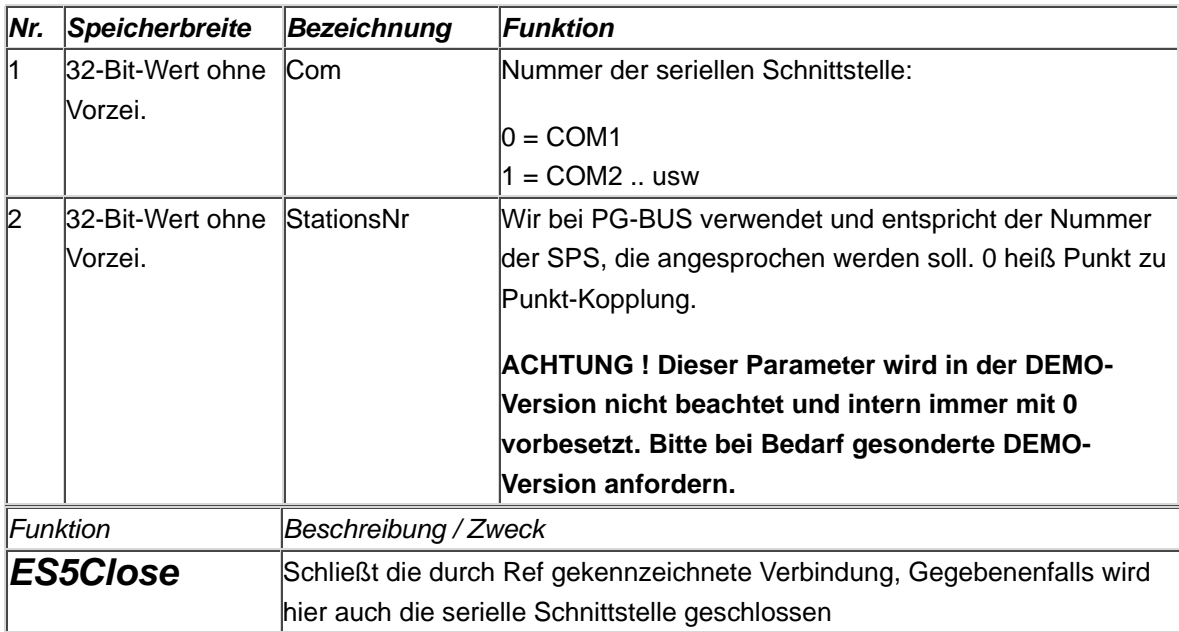

## **Aufrufparameter:**

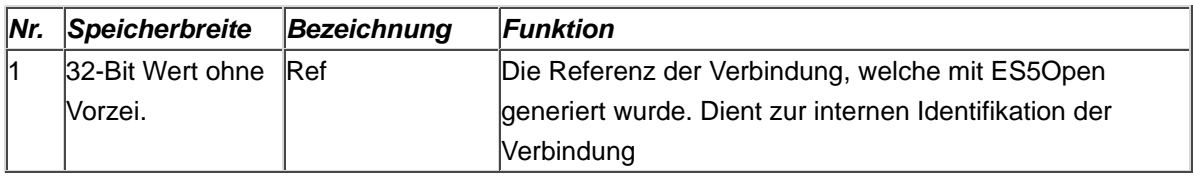

## **Funktionen zum Lesen und Schreiben**

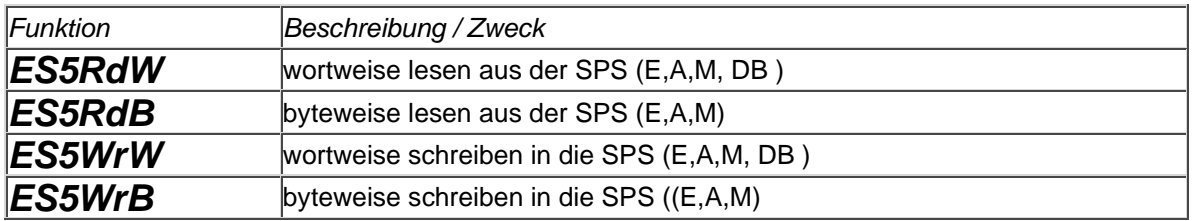

## **Aufrufparameter:**

## **Die Lese- und Schreibfunktionen besitzen die selben Eingangparameter:**

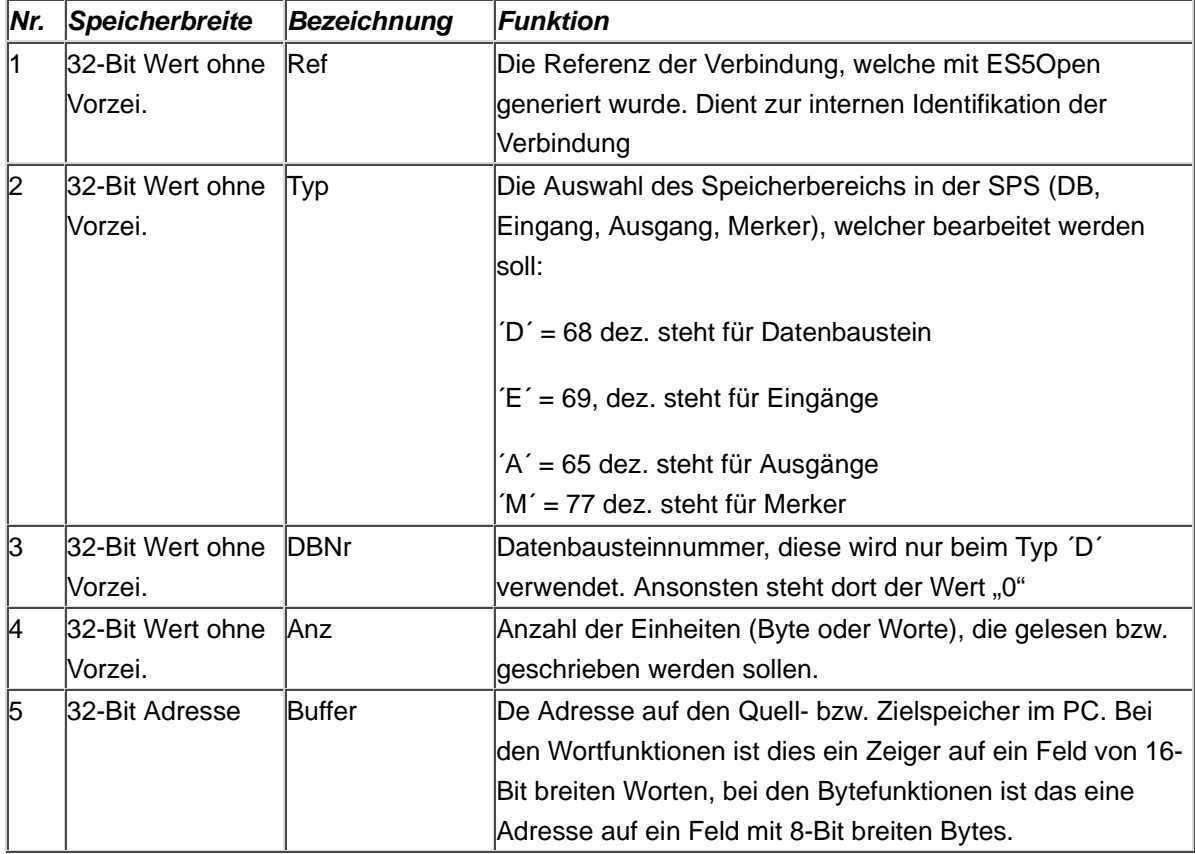

# **Rückgabewerte:**

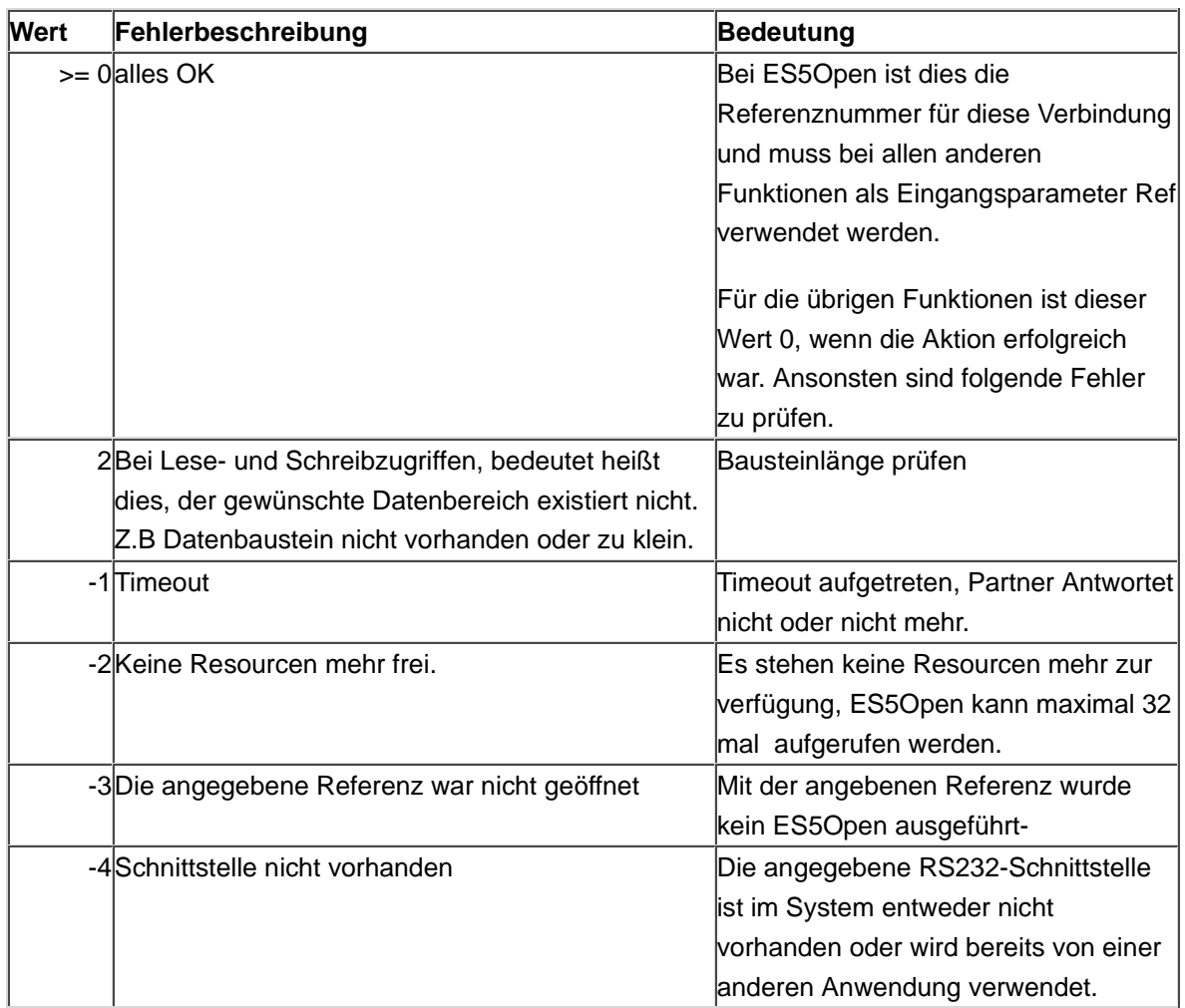

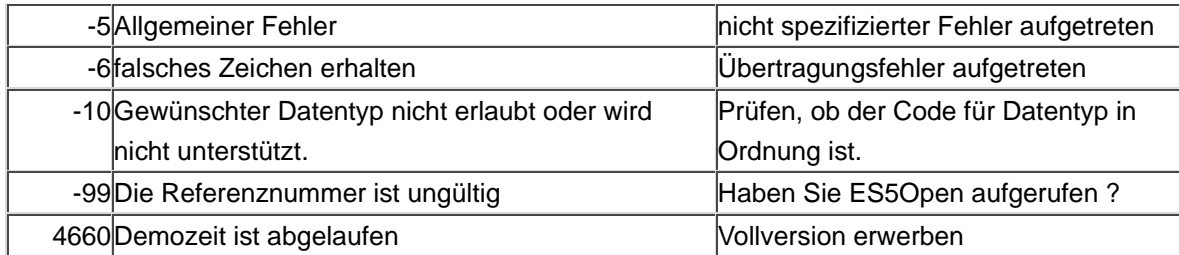

# **!!! Beachte bei Wortoperationen !!**

Beispiel für Merker. Dies gilt auch für Eingänge Ausgänge jedoch **nicht für Datenbausteine**

Die Wortadressierung in der SPS belegt jeweils folgende Bytes.

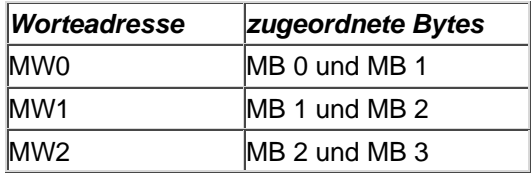

Sie sehen, dass es bei Verwendung von ungeraden Wortadressen zu einer Doppelbelegung kommen kann. Deshalb unterstützen die Wortfunktionen (ES5RdW und ES5WrW) nur den Zugriff auf gerade Wortadressen. Dies bedeutet, dass die Start-Wort-Nr im Treiber immer mit 2 multipliziert wird. Diese Methode erlaubt zu dem ein einfaches Abbild des SPS-Speichers in den PC. Also ein Wortschritt im PC sind 16 Bit im PC und 16 Bit in der SPS

Beispiel:

WORD Buf[64];

Der Aufruf **ES5RdW (Ref,'M' ,0, 0, 5, Buf)** hat folgende Wirkung:

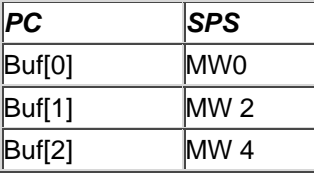

Sie müssen also die Start-Wortnummer halbieren, um im PC richtig zugreifen zu können. Dies gilt nicht für Datenbausteine !! --> Ungerade Wortadressen im E,A und M-Bereich der SPS können nicht wortweise gelesen oder geschrieben werden.

## **Programmbeispiele:**

## **a) Aufruf von C oder C++ aus:**

**unsigned char ByteBuffer[512];**

#### **unsigned short int WordBuffer[512];**

// Aufruf der Wortfunktion z.B. Lese DB 10, ab DW0, 10 Worte **ES5RdW (Ref, ´D´, 10, 0, 10, WordBuffer);** // Aufruf der Bytefunktion z.B. Lese MB 0 , 10 Bytes **ES5RdB (Ref, ´M´, 0, 0, 10, ByteBuffer);**

Nach erfolgreichem Aufruf gilt:

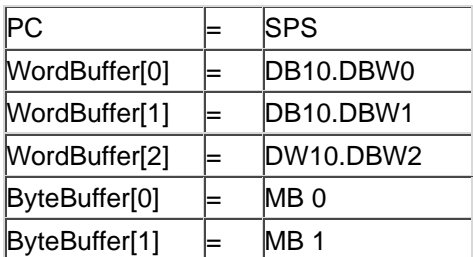

## **ByteBuffer array [0..511] of Byte;**

## **WordBuffer array [0..511] of Word;**

// Aufruf der Wortfunktion z.B. Lese DB 10, ab DW0, 10 Worte **ES5RdW (Ref, LongWord (´D´), 10, 0, 10, @WordBuffer[0]);** // Aufruf der Bytefunktion z.B. Lese MB 0 , 10 Bytes **ES5RdB (Ref, ´M´, 0, 0, 10, @ByteBuffer[0]);**

## **c) Aufruf von Visual Basic aus:**

## **Dim ByteBuffer (0 to 511) as Byte;**

**Dim WordBuffer (0..511) as Word;**

// Aufruf der Wortfunktion z.B. Lese DB 10, ab DW0, 10 Worte **ES5RdW (Ref, 68, 10, 0, 10, WordBuffer(0))** // Aufruf der Bytefunktion z.B. Lese MB 0 , 10 Bytes **ES5RdB (Ref, 77, 0, 0, 10, ByteBuffer(0));**

Nach erfolgreichem Aufruf gilt:

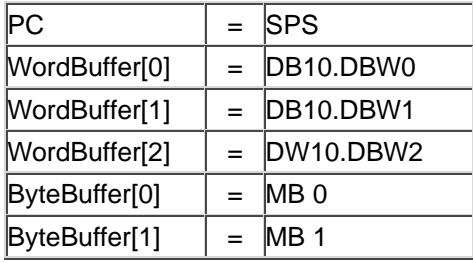

#### **C-Dateiheader**:

```
/* PCS5EASY.H
*/
long WINAPI
ES5Open (DWORD Com, DWORD PGNr);
long WINAPI
ES5Close (long Ref);
long WINAPI
ES5RdW (long Ref, DWORD Typ,
       DWORD DBNr, DWORD Ab, DWORD Anz, LPWORD Buffer);
long WINAPI
ES5RdB (long Ref, DWORD Typ,
       DWORD DBNr, DWORD Ab, DWORD Anz, LPBYTE Buffer);
long WINAPI
ES5WrW (long Ref, DWORD Typ,
       DWORD DBNr, DWORD Ab, DWORD Anz, LPWORD Buffer);
long WINAPI
ES5WrB (long Ref, DWORD Typ,
```
DWORD DBNr, DWORD Ab, DWORD Anz, LPBYTE Buffer);

'PCS5EASY.BAS

'

```
Declare Function ES5Open& Lib "PCS5EASY.DLL" (ByVal Com&, ByVal PGNr&)
Declare Function ES5Close& Lib "PCS5EASY.DLL" (ByVal Ref&)
Declare Function ES5RdW& Lib "PCS5EASY.DLL" (ByVal Ref&, _
                                     ByVal Typ&, _
                                     ByVal DBNr&, _{-}ByVal AbWort&, _
                                     ByVal WortAnz&, _
                                     Wert As Integer)
Declare Function ES5RdB& Lib "PCS5EASY.DLL" (ByVal Ref&, _
                                     ByVal Typ&, _{-}ByVal DBNr&, _
                                     ByVal AbWort&, _
                                     ByVal WortAnz&, _
                                      Wert As Byte)
Declare Function ES5WrW& Lib "PCS5EASY.DLL" (ByVal Ref&, _
                                     ByVal Typ&, _{-}ByVal DBNr&, _{-}ByVal AbWort&, _{-}ByVal WortAnz&, _
                                     Wert As Integer)
Declare Function ES5WrB& Lib "PCS5EASY.DLL" (ByVal Ref&, _
                                      ByVal Typ&, _
                                     ByVal DBNr&, _{-}ByVal AbWort&, _
                                     ByVal WortAnz&, _
                                     Wert As Byte)
```

```
Delphi-Dateiheader:
```

```
(*
   Modul : PCS5EASY.PAS
*)
unit PCS5EASY;
interface
TYPE PWORD = ^WORD;
TYPE PBYTE = ^BYTE;
FUNCTION
ES5Open (Com : LongWord; PGNr : LongWord) : LongInt; stdcall; external
'PCS5EASY.DLL'; 
FUNCTION
ES5Close (Ref : LongInt) : LongInt; stdcall; external 'PCS5EASY.DLL'; 
FUNCTION
ES5RdW (Ref : LongInt;
        Typ : Longword;
        DBNr : Longword;
        AbWort : Longword;
        WortAnz : Longword; 
        Buffer : PWORD) : LongInt; stdcall; external 'PCS5EASY.DLL';
FUNCTION
ES5RdrB (Ref : LongInt;
         Typ : Longword;
         DBNr : Longword;
         Ab : Longword; 
         Anz : Longword;
         Buffer: PBYTE) : LongInt; stdcall; external 'PCS5EASY.DLL';
FUNCTION
ES5WrW (Ref : LongInt;
        Typ : Longword;
        DBNr : Longword;
        AbWort : Longword;
```
WortAnz : Longword;

```
Buffer : PWORD) : LongInt; stdcall; external 'PCS5EASY.DLL';
```
#### FUNCTION

ES5WrB (Ref : LongInt; Typ : Longword; DBNr : Longword; Ab : Longword; Anz : Longword; Buffer: PBYTE) : LongInt; stdcall; external 'PCS5EASY.DLL'; implementation

begin

end.